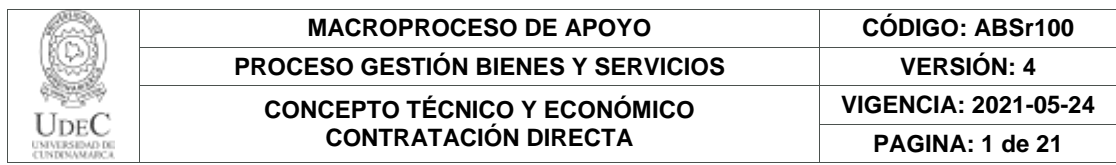

32.

## **CONCEPTO TÉCNICO Y ECONÓMICO – CONTRATACIÓN DIRECTA**

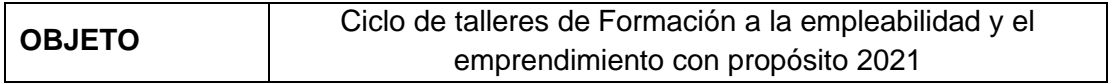

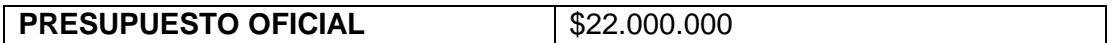

## **1. PROPUESTAS RECEPCIONADAS:**

Nota: Tenga en cuenta que la cotización no podrá superar el presupuesto oficial, en caso de superarlo será causal de **RECHAZO.**

## **(Organizar las cotizaciones en orden ascendente (de menor a mayor), de acuerdo al valor**

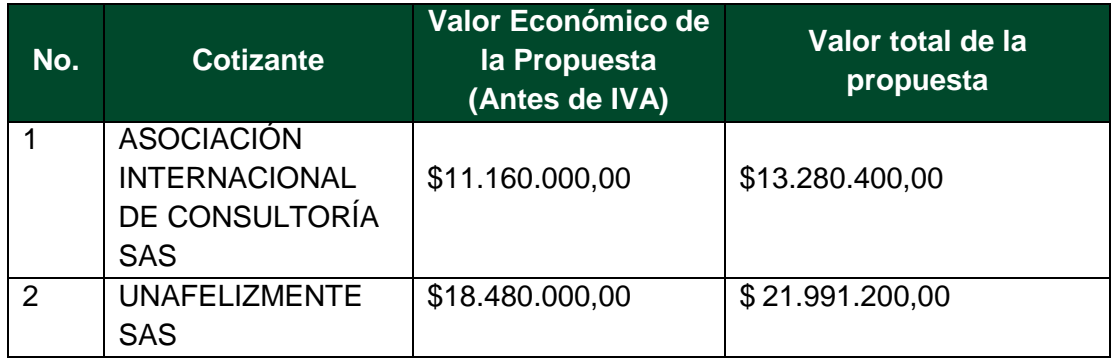

La **verificación de las condiciones exigidas en el ABSr097 (**adquisición de bienes, servicios u obras contratación directa), se realizará exclusivamente a los **cotizantes con las dos (02) ofertas más favorables**. Si la primera oferta más favorable no cumple con las condiciones exigidas, se tomará en consideración la segunda y así sucesivamente.

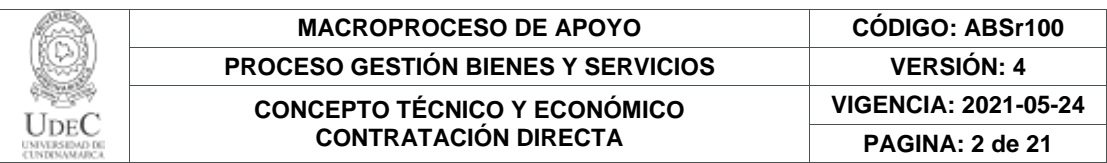

# **2. ESPECIFICACIONES TÉCNICAS (COTIZANTE 1)**

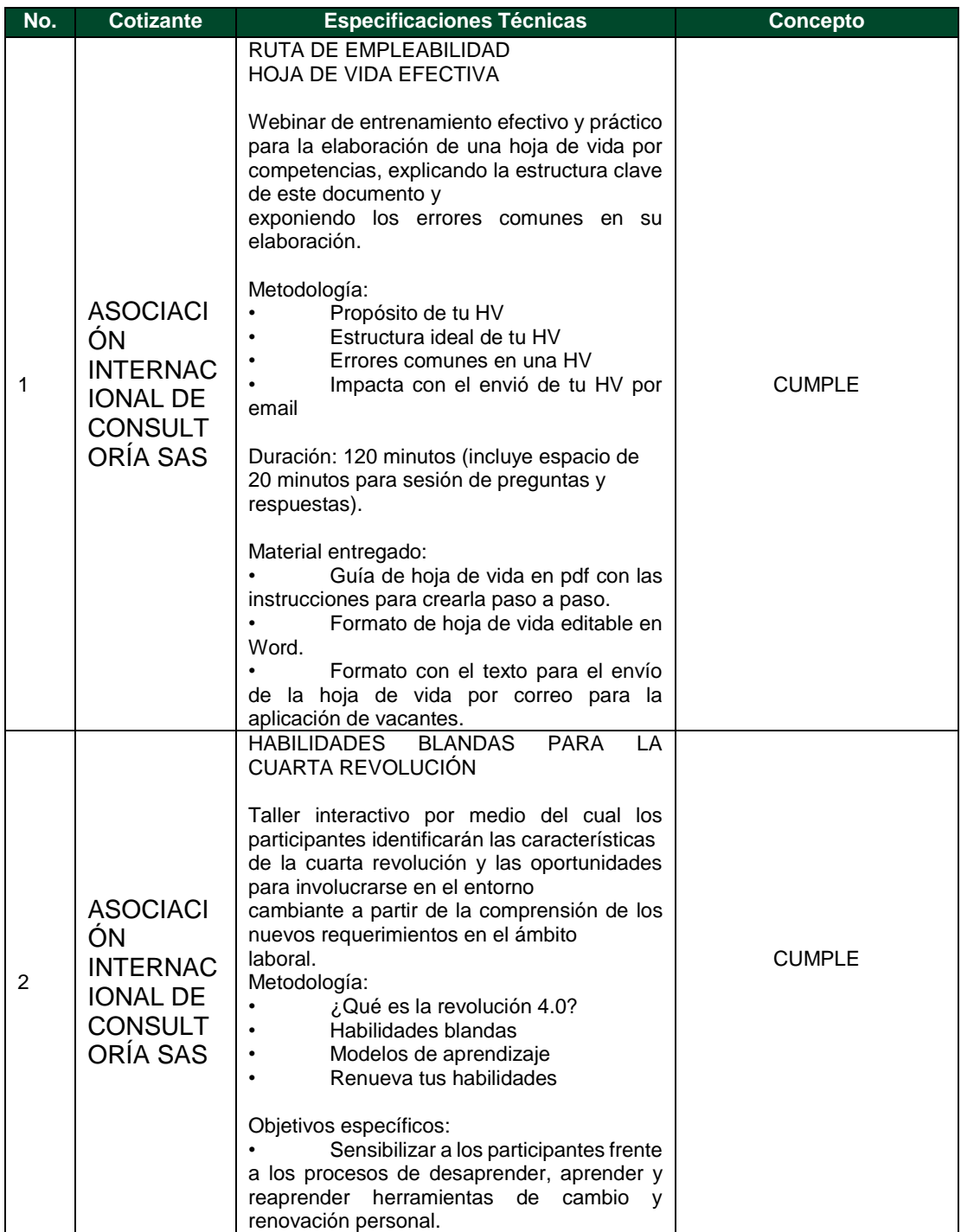

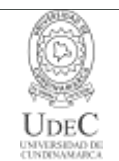

## **MACROPROCESO DE APOYO CÓDIGO: ABSr100 PROCESO GESTIÓN BIENES Y SERVICIOS VERSIÓN: 4 CONCEPTO TÉCNICO Y ECONÓMICO CONTRATACIÓN DIRECTA**

**VIGENCIA: 2021-05-24 PAGINA: 3 de 21**

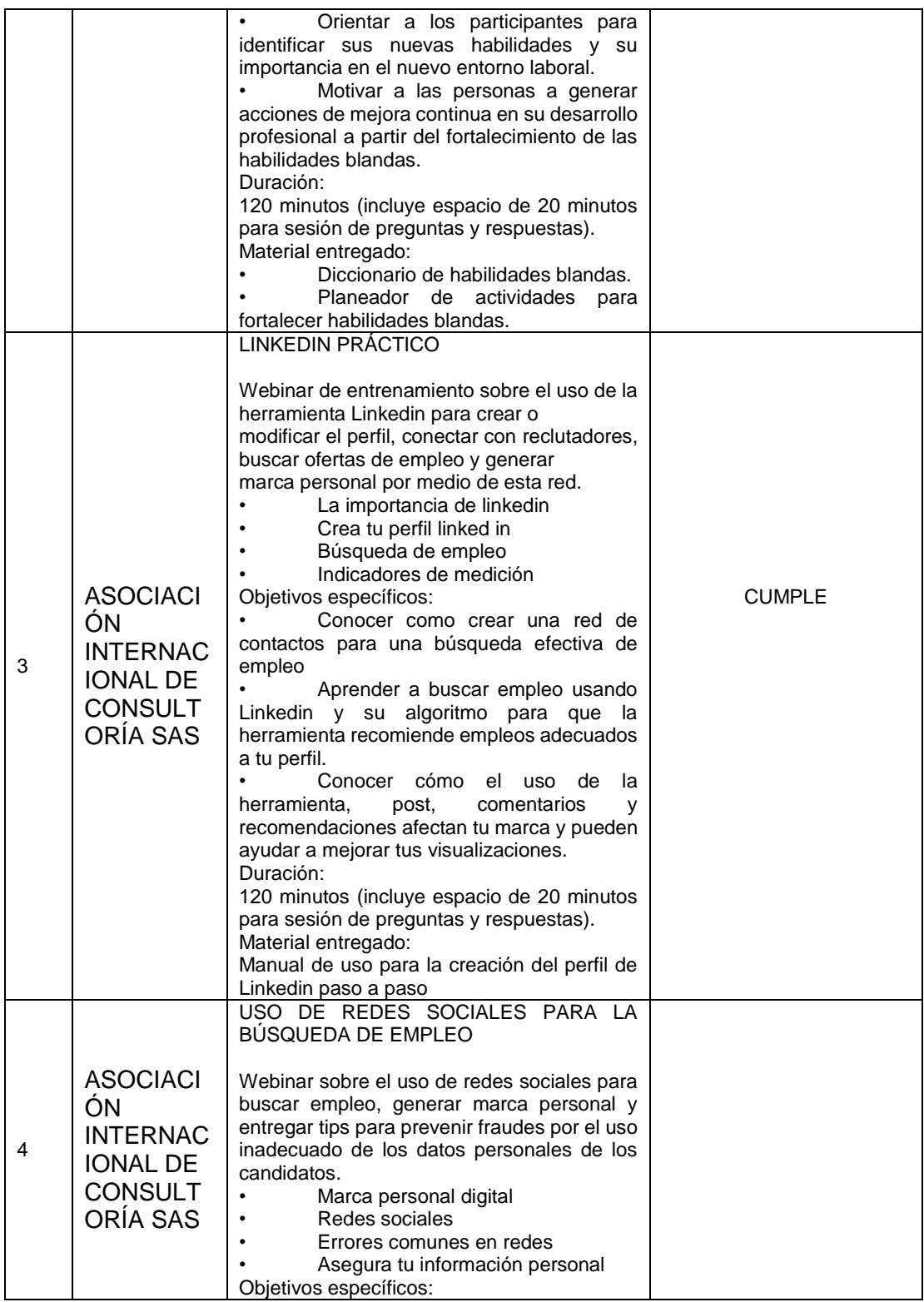

Diagonal 18 No. 20-29 Fusagasugá – Cundinamarca Teléfono: (091) 8281483 Línea Gratuita: 018000180414

[www.ucundinamarca.edu.co](http://www.ucundinamarca.edu.co/) E-mail: [info@ucundinamarca.edu.co](mailto:info@ucundinamarca.edu.co)

NIT: 890.680.062-2

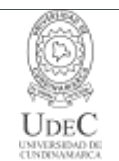

### **MACROPROCESO DE APOYO CÓDIGO: ABSr100 PROCESO GESTIÓN BIENES Y SERVICIOS VERSIÓN: 4 CONCEPTO TÉCNICO Y ECONÓMICO CONTRATACIÓN DIRECTA VIGENCIA: 2021-05-24 PAGINA: 4 de 21**

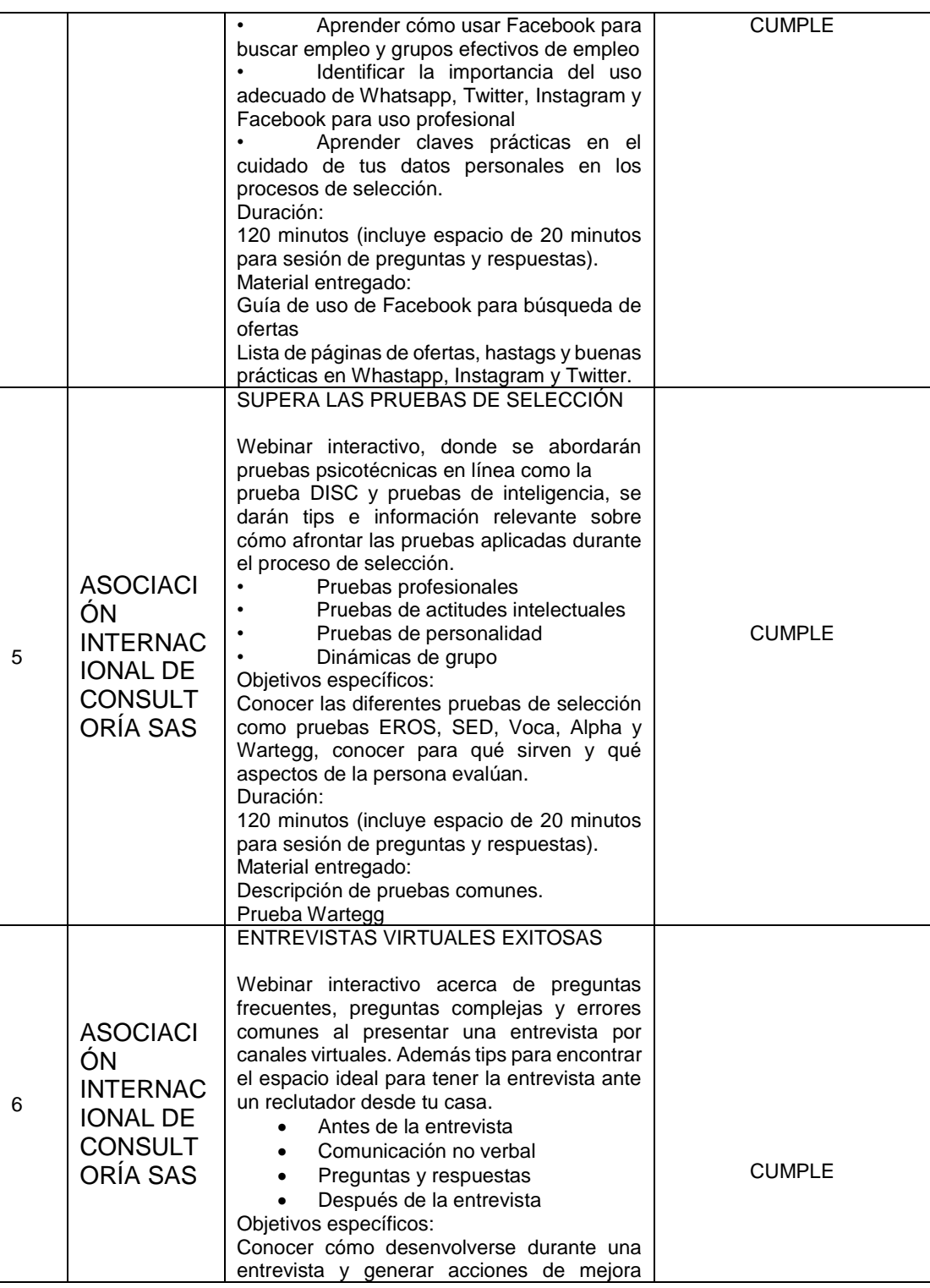

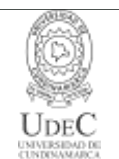

### **MACROPROCESO DE APOYO CÓDIGO: ABSr100 PROCESO GESTIÓN BIENES Y SERVICIOS VERSIÓN: 4 CONCEPTO TÉCNICO Y ECONÓMICO CONTRATACIÓN DIRECTA VIGENCIA: 2021-05-24 PAGINA: 5 de 21**

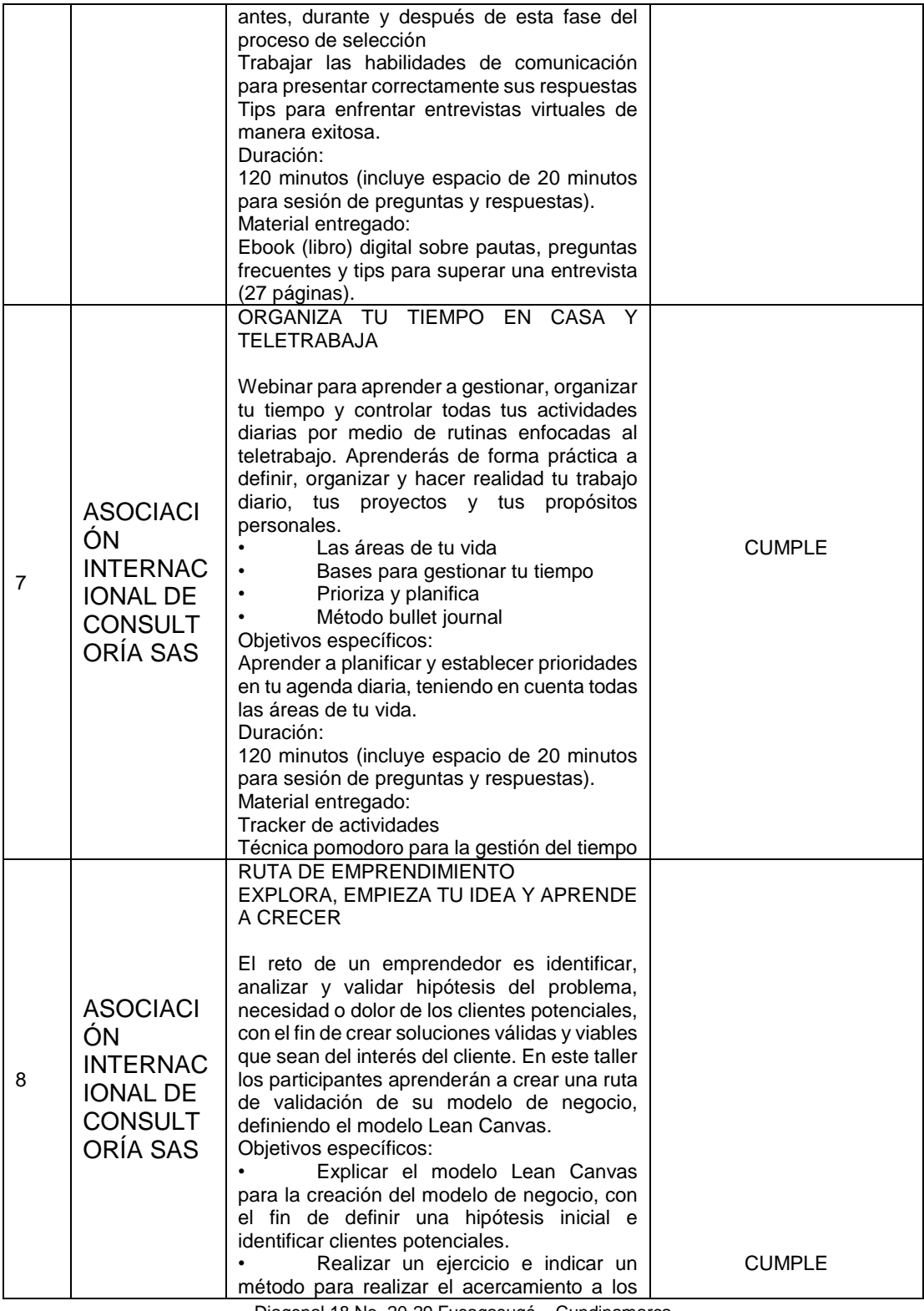

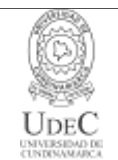

### **CONCEPTO TÉCNICO Y ECONÓMICO CONTRATACIÓN DIRECTA**

**VIGENCIA: 2021-05-24 PAGINA: 6 de 21**

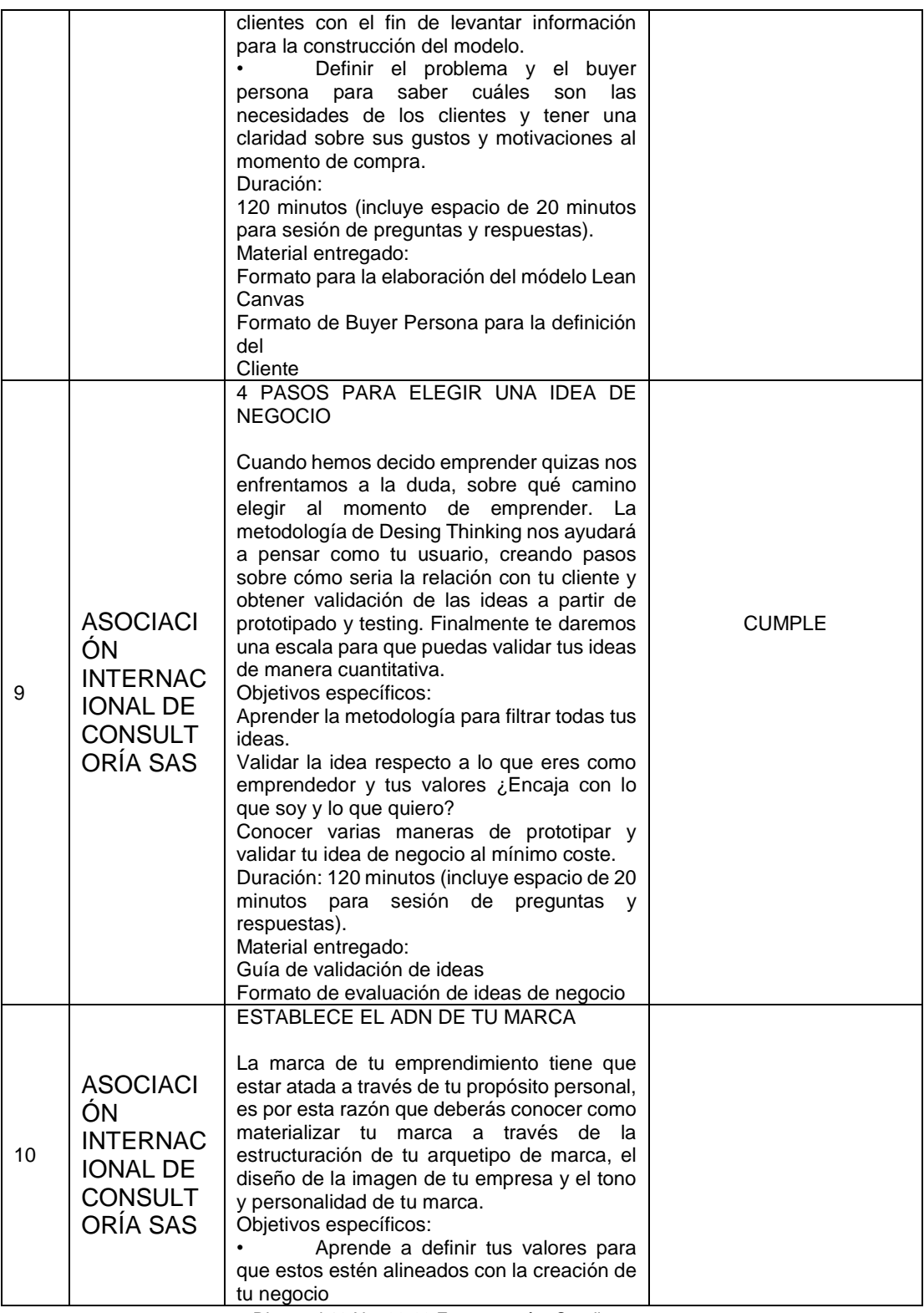

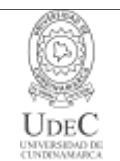

### **MACROPROCESO DE APOYO CÓDIGO: ABSr100 PROCESO GESTIÓN BIENES Y SERVICIOS VERSIÓN: 4 CONCEPTO TÉCNICO Y ECONÓMICO CONTRATACIÓN DIRECTA VIGENCIA: 2021-05-24 PAGINA: 7 de 21**

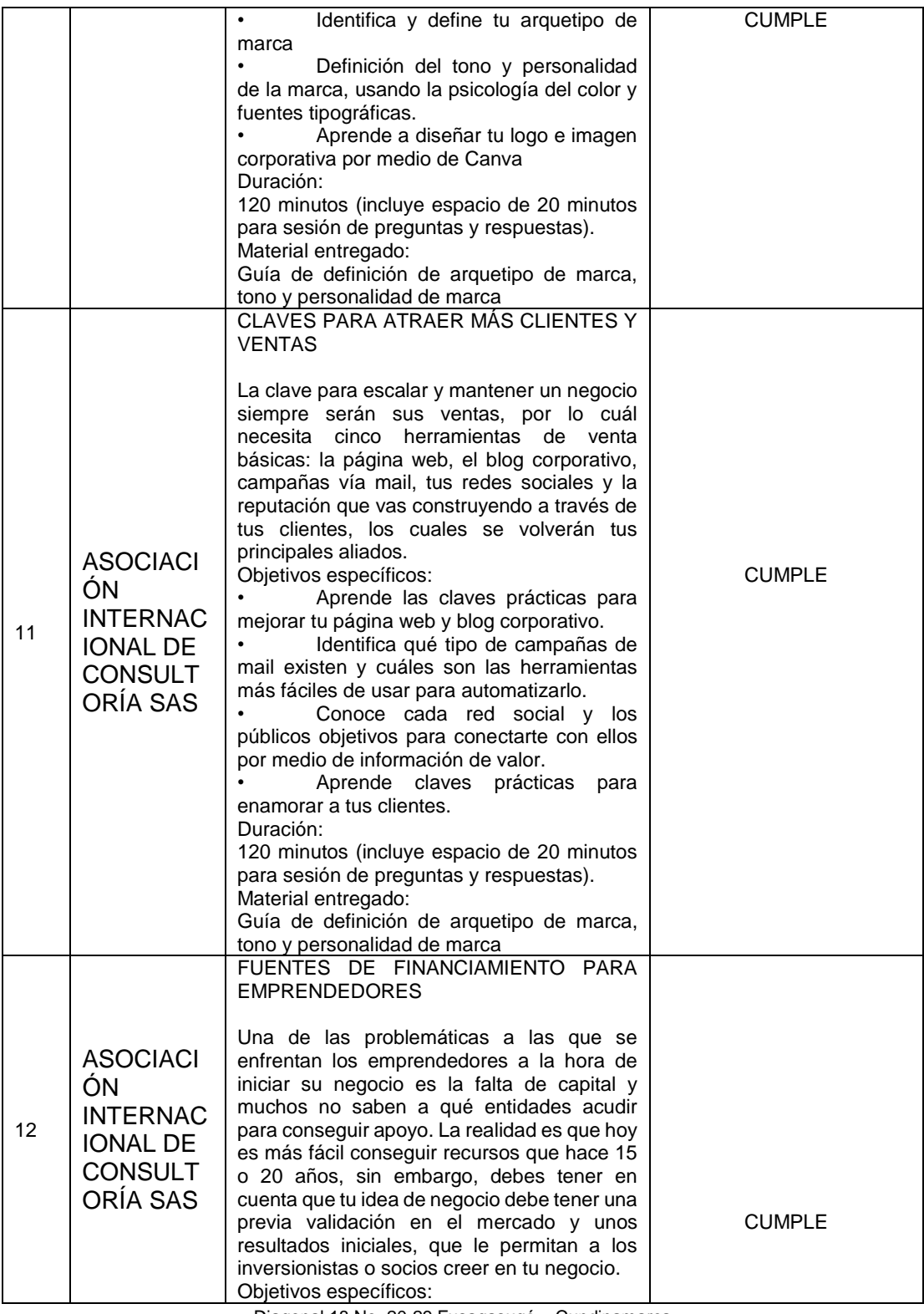

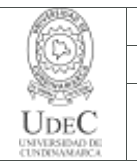

### **MACROPROCESO DE APOYO CÓDIGO: ABSr100 PROCESO GESTIÓN BIENES Y SERVICIOS VERSIÓN: 4 CONCEPTO TÉCNICO Y ECONÓMICO CONTRATACIÓN DIRECTA VIGENCIA: 2021-05-24 PAGINA: 8 de 21**

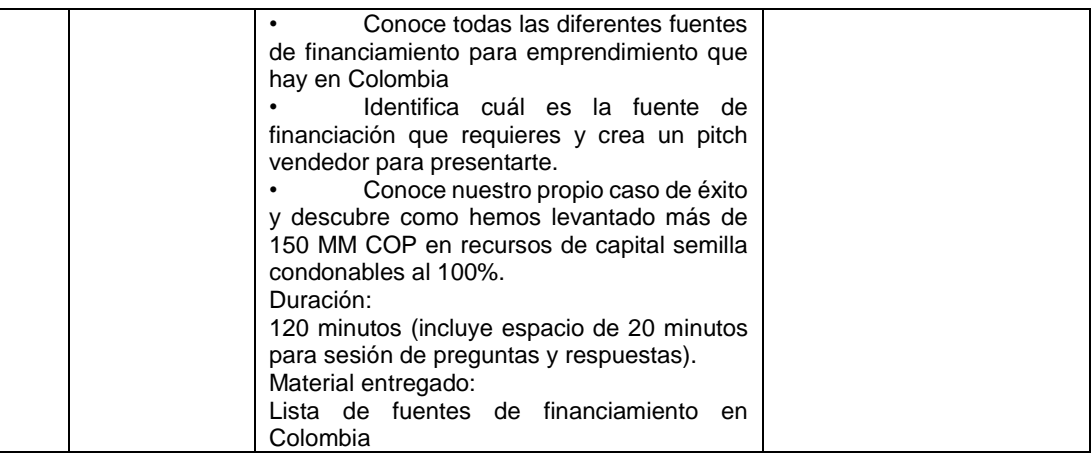

# **3. ESPECIFICACIONES TÉCNICAS (COTIZANTE 2)**

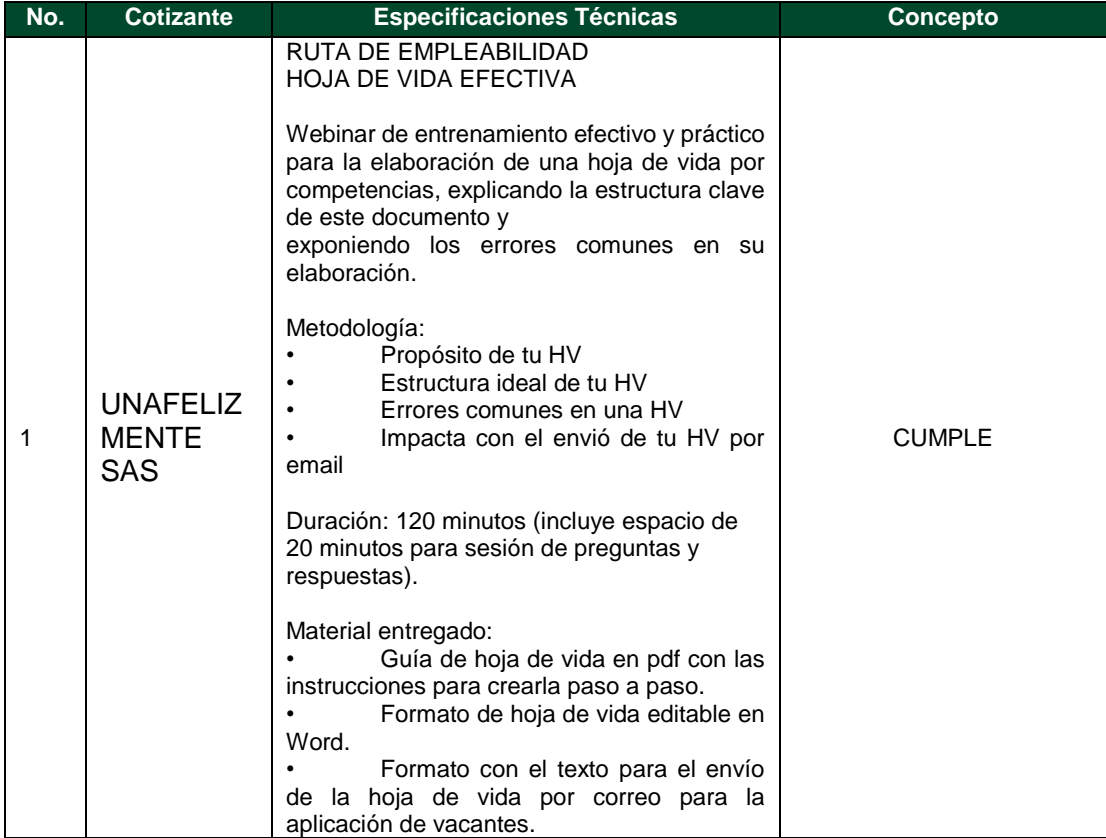

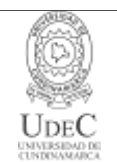

**CONCEPTO TÉCNICO Y ECONÓMICO CONTRATACIÓN DIRECTA**

**VIGENCIA: 2021-05-24 PAGINA: 9 de 21**

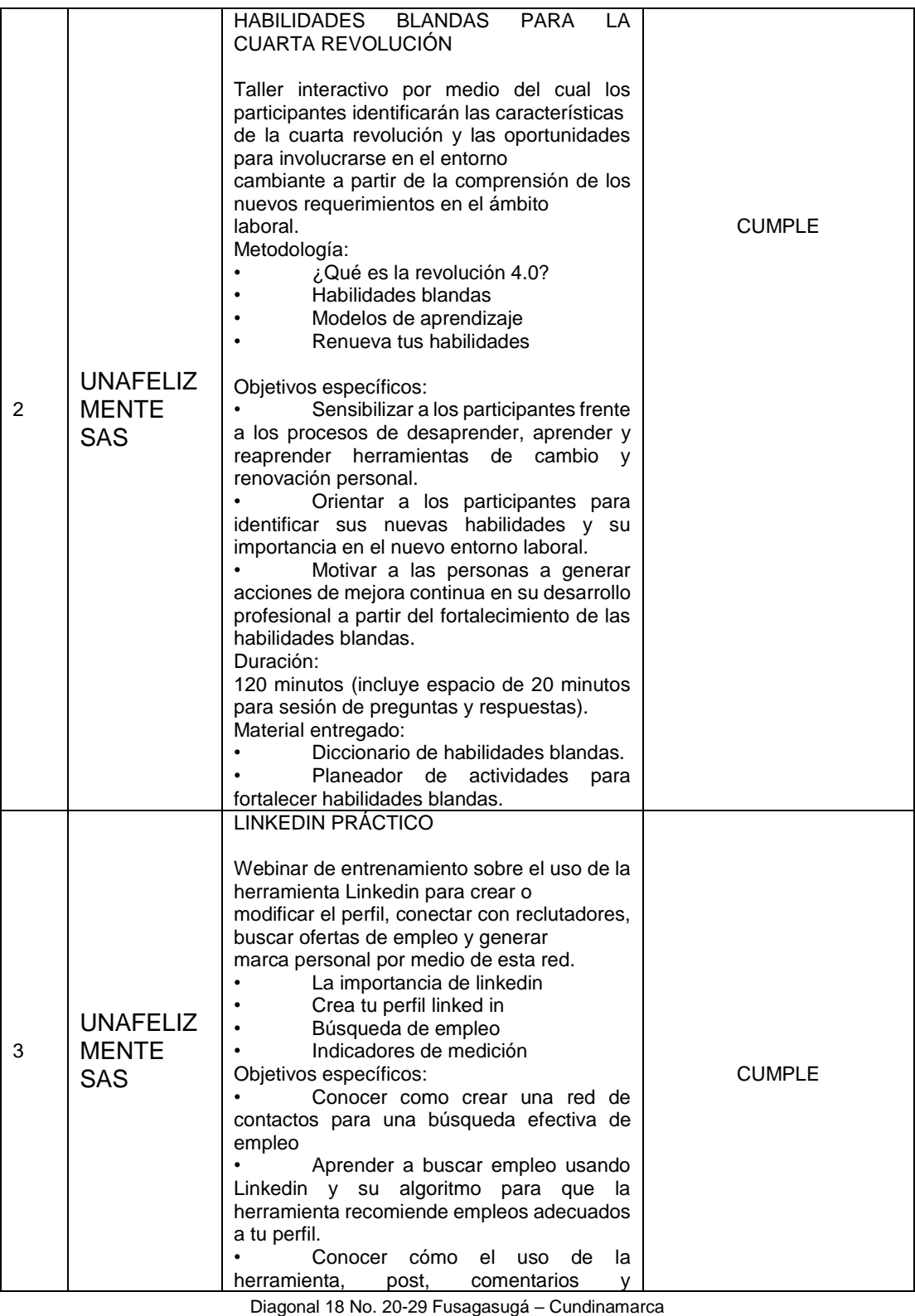

 Teléfono: (091) 8281483 Línea Gratuita: 018000180414 [www.ucundinamarca.edu.co](http://www.ucundinamarca.edu.co/) E-mail: [info@ucundinamarca.edu.co](mailto:info@ucundinamarca.edu.co) NIT: 890.680.062-2

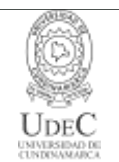

### **MACROPROCESO DE APOYO CÓDIGO: ABSr100 PROCESO GESTIÓN BIENES Y SERVICIOS VERSIÓN: 4 CONCEPTO TÉCNICO Y ECONÓMICO CONTRATACIÓN DIRECTA VIGENCIA: 2021-05-24 PAGINA: 10 de 21**

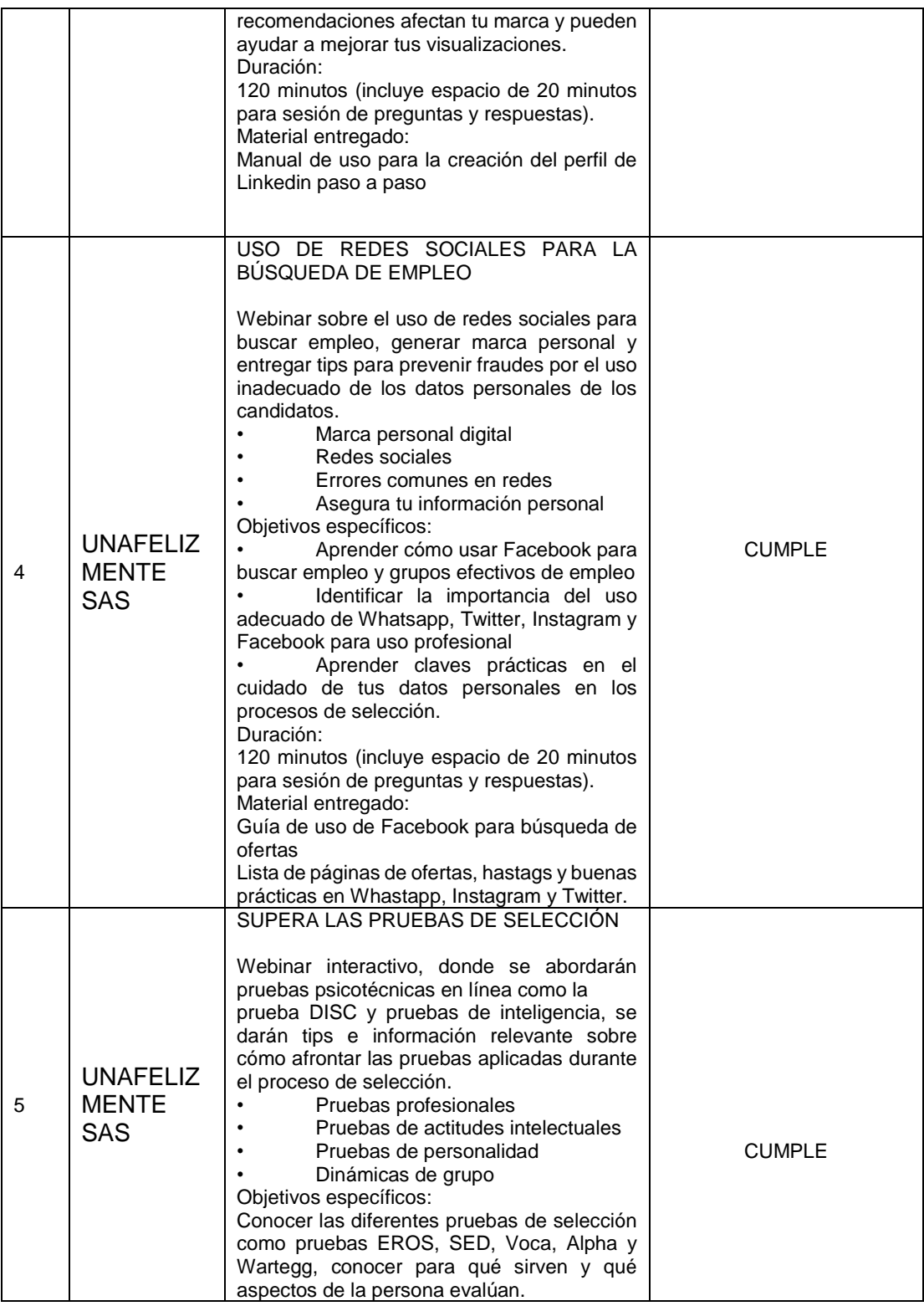

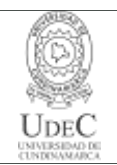

#### **CONCEPTO TÉCNICO Y ECONÓMICO CONTRATACIÓN DIRECTA VIGENCIA: 2021-05-24**

**PAGINA: 11 de 21**

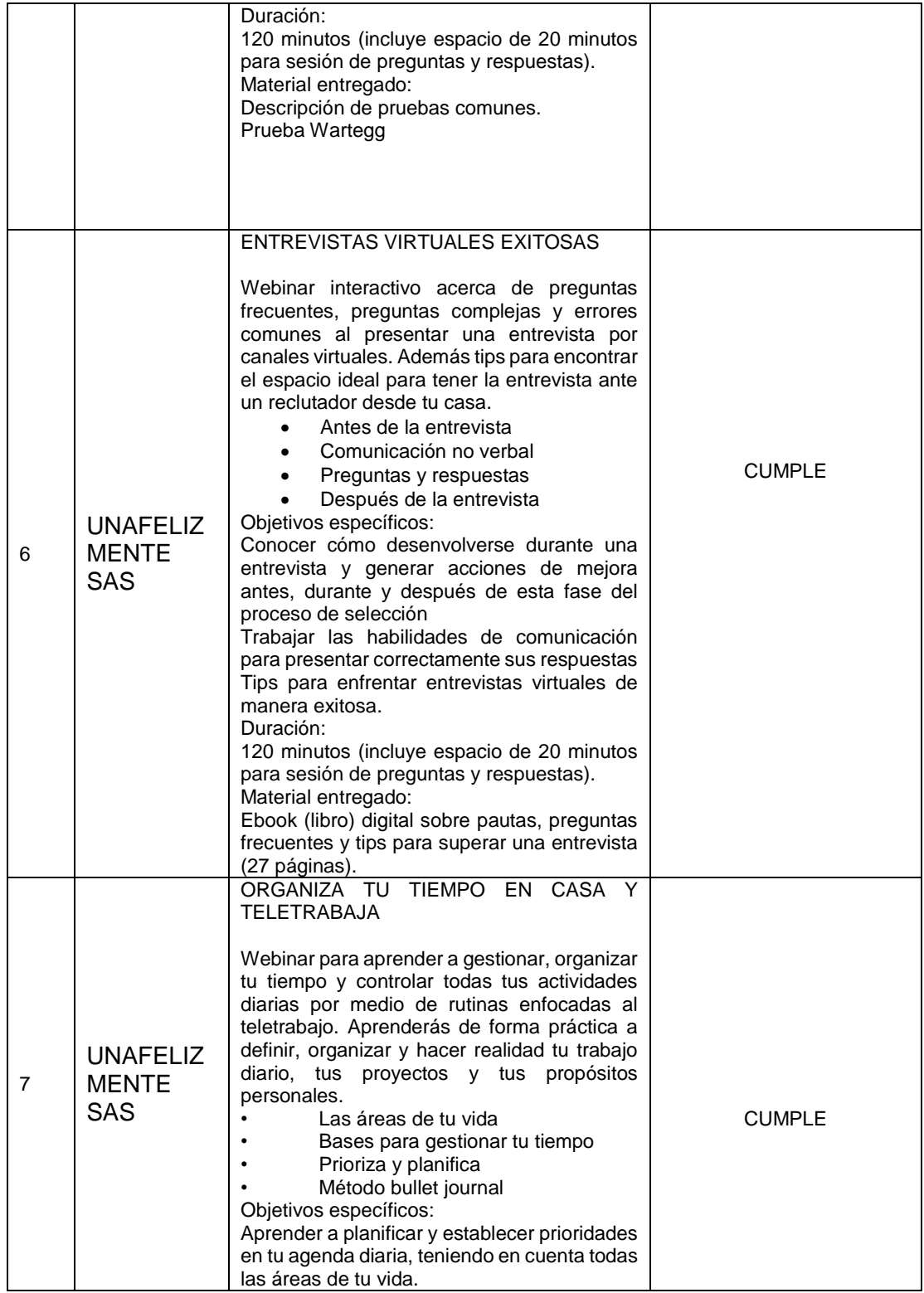

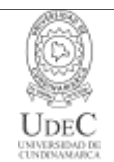

### **CONCEPTO TÉCNICO Y ECONÓMICO CONTRATACIÓN DIRECTA**

**VIGENCIA: 2021-05-24 PAGINA: 12 de 21**

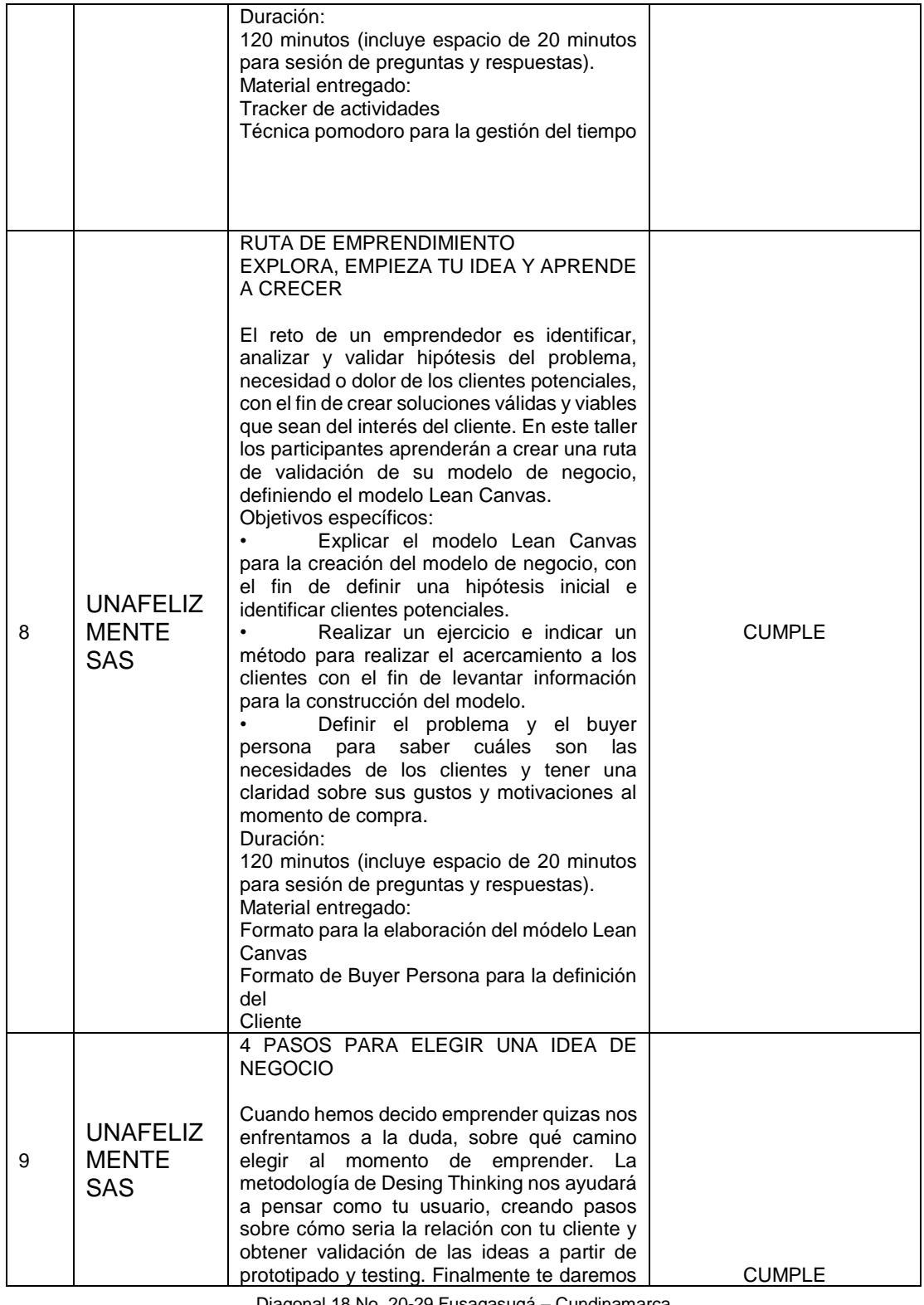

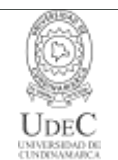

### **MACROPROCESO DE APOYO CÓDIGO: ABSr100 PROCESO GESTIÓN BIENES Y SERVICIOS VERSIÓN: 4 CONCEPTO TÉCNICO Y ECONÓMICO CONTRATACIÓN DIRECTA VIGENCIA: 2021-05-24 PAGINA: 13 de 21**

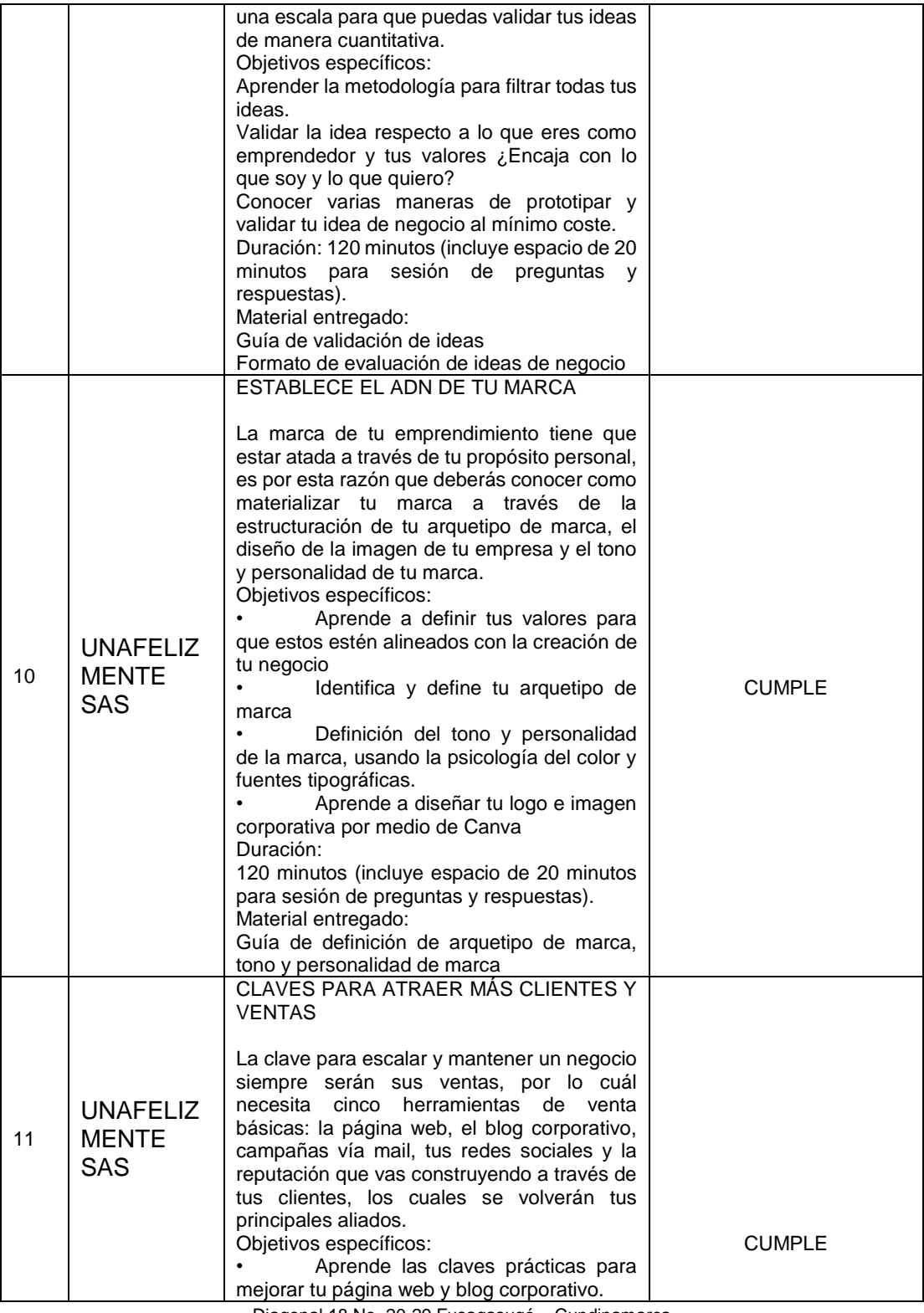

Diagonal 18 No. 20-29 Fusagasugá – Cundinamarca Teléfono: (091) 8281483 Línea Gratuita: 018000180414 [www.ucundinamarca.edu.co](http://www.ucundinamarca.edu.co/) E-mail: [info@ucundinamarca.edu.co](mailto:info@ucundinamarca.edu.co)

NIT: 890.680.062-2

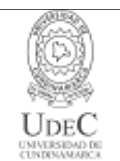

## **MACROPROCESO DE APOYO CÓDIGO: ABSr100 PROCESO GESTIÓN BIENES Y SERVICIOS VERSIÓN: 4 CONCEPTO TÉCNICO Y ECONÓMICO**

# **CONTRATACIÓN DIRECTA**

**VIGENCIA: 2021-05-24 PAGINA: 14 de 21**

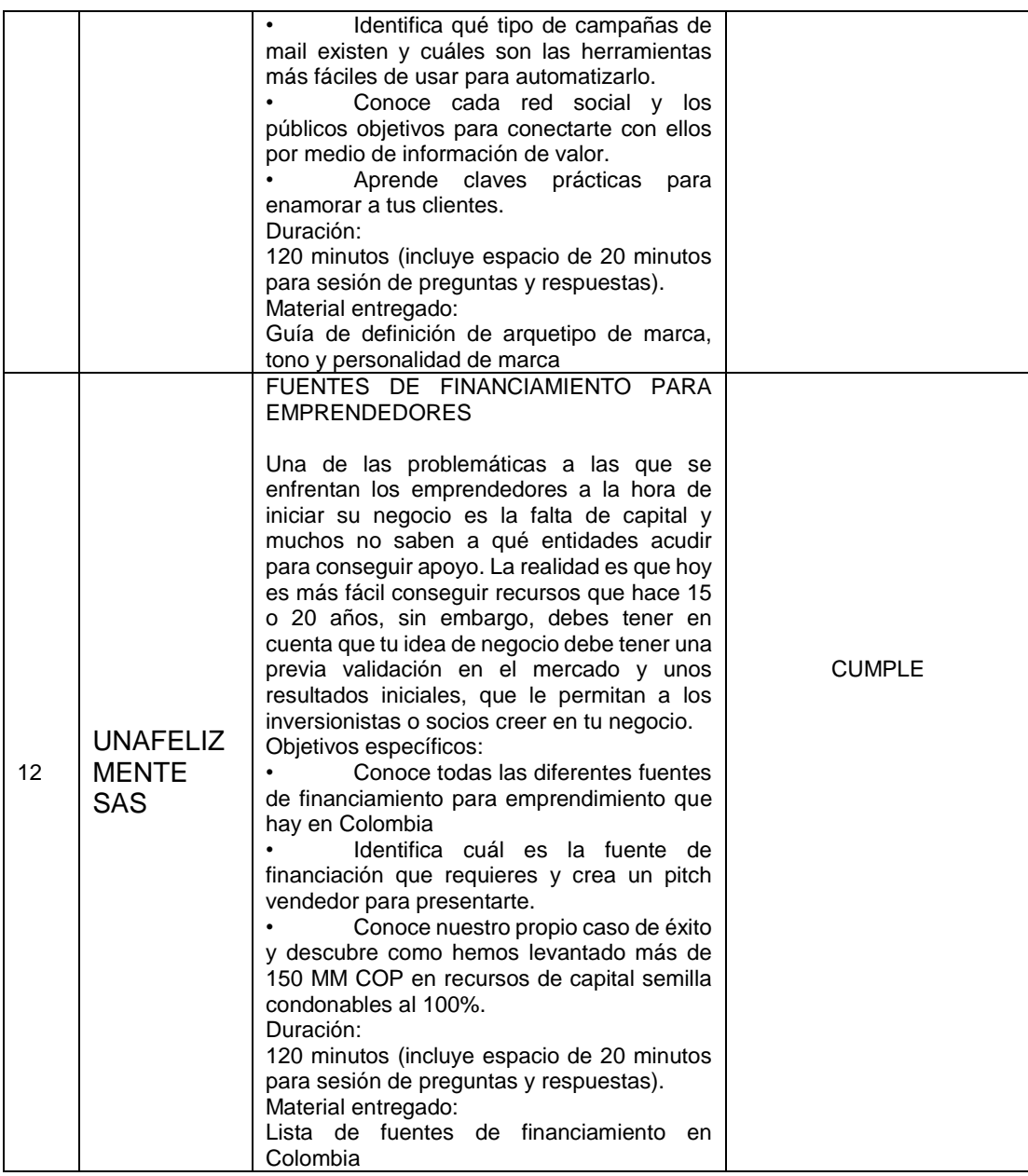

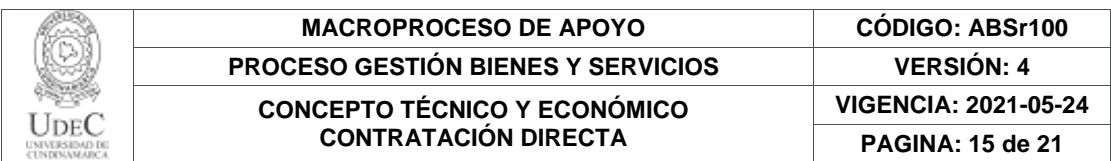

# **OFERTA ECONÓMICA (COTIZANTE 1)**

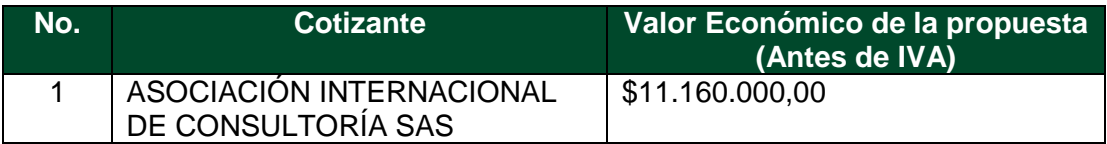

## **OFERTA ECONÓMICA (COTIZANTE 2)**

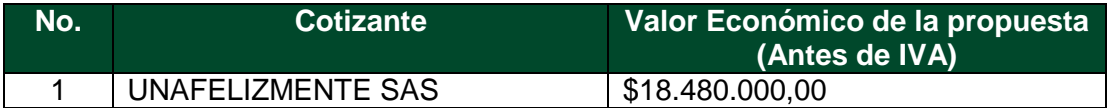

De acuerdo a lo anterior se establece que la cotización presentada por ASOCIACIÓN INTERNACIONAL DE CONSULTORÍA SAS y por UNAFELIZMENTE SAS, CUMPLE con las especificaciones técnicas establecidas y condiciones de presentación de la cotización, se ajusta a los precios del mercado y está dentro del Presupuesto Oficial de acuerdo a lo establecido en el ABSr097.

# **4. DOCUMENTOS SOLICITADOS (COTIZANTE 1)**

*Solamente se realiza validación con el tipo de persona (Natural / Jurídica) de las dos (02) Ofertas más favorables. (Se relaciona solamente el tipo de persona a Evaluar) por cada evaluado*

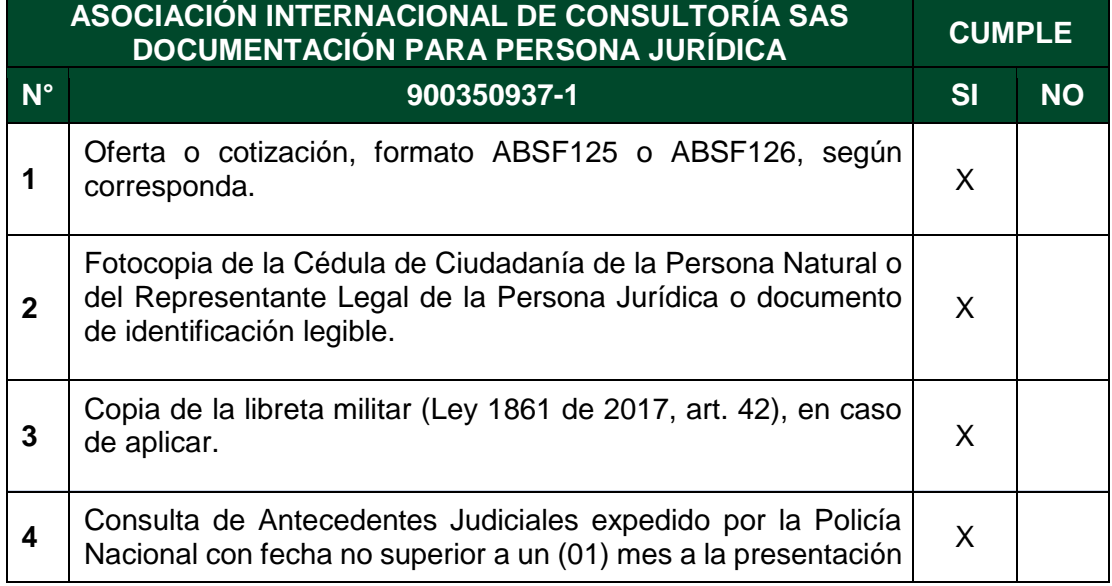

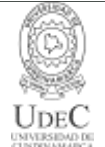

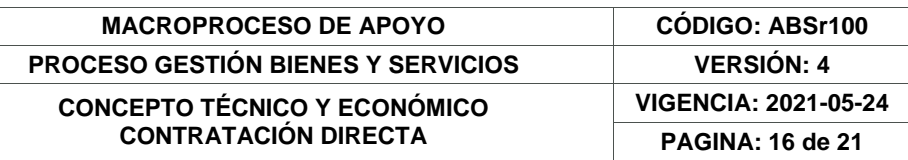

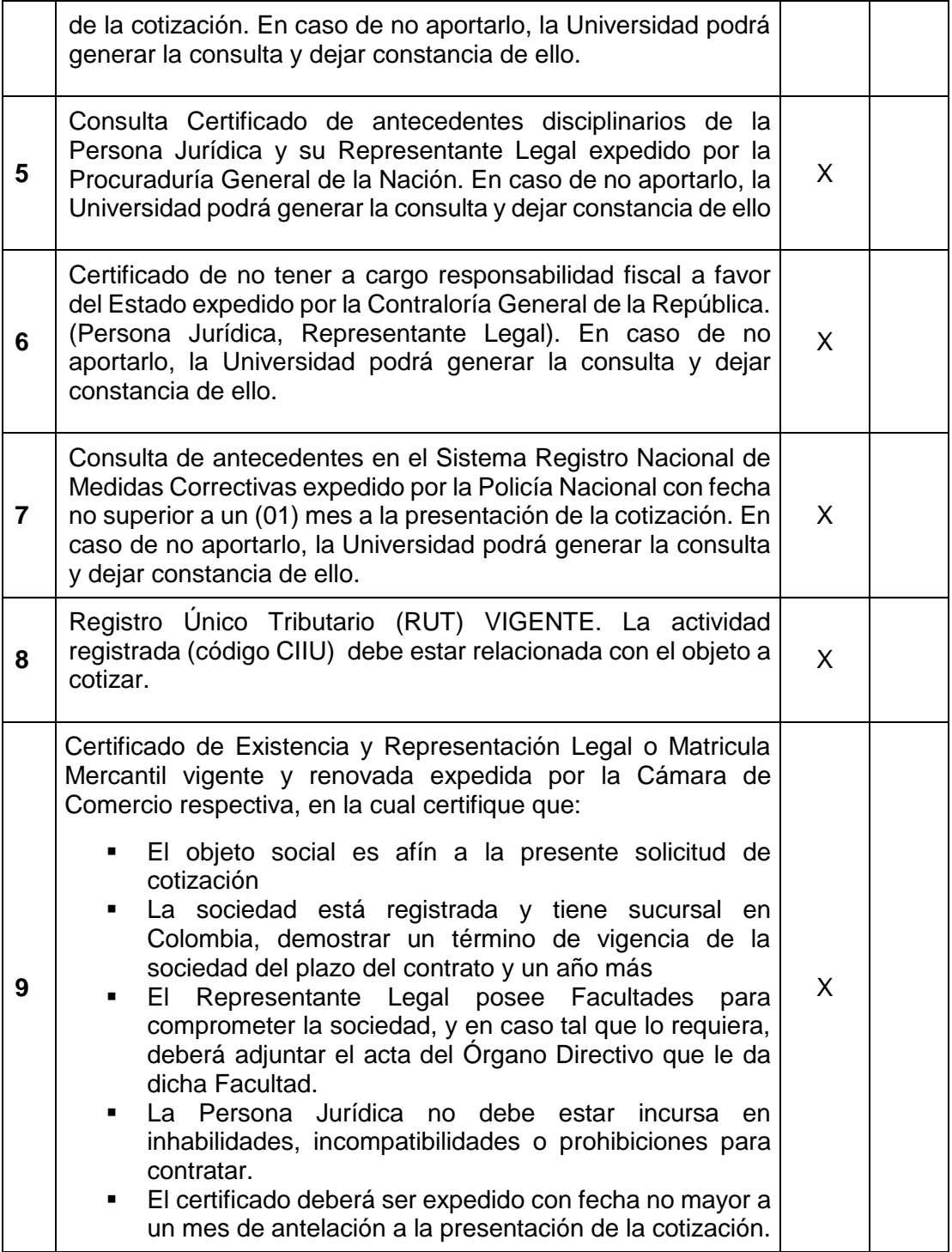

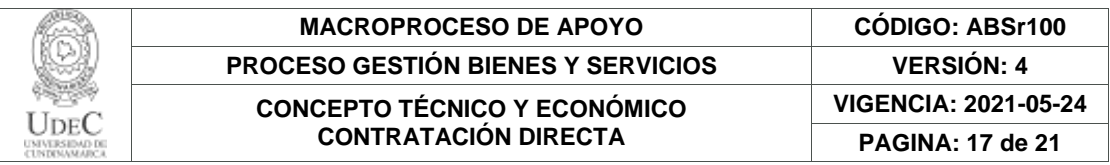

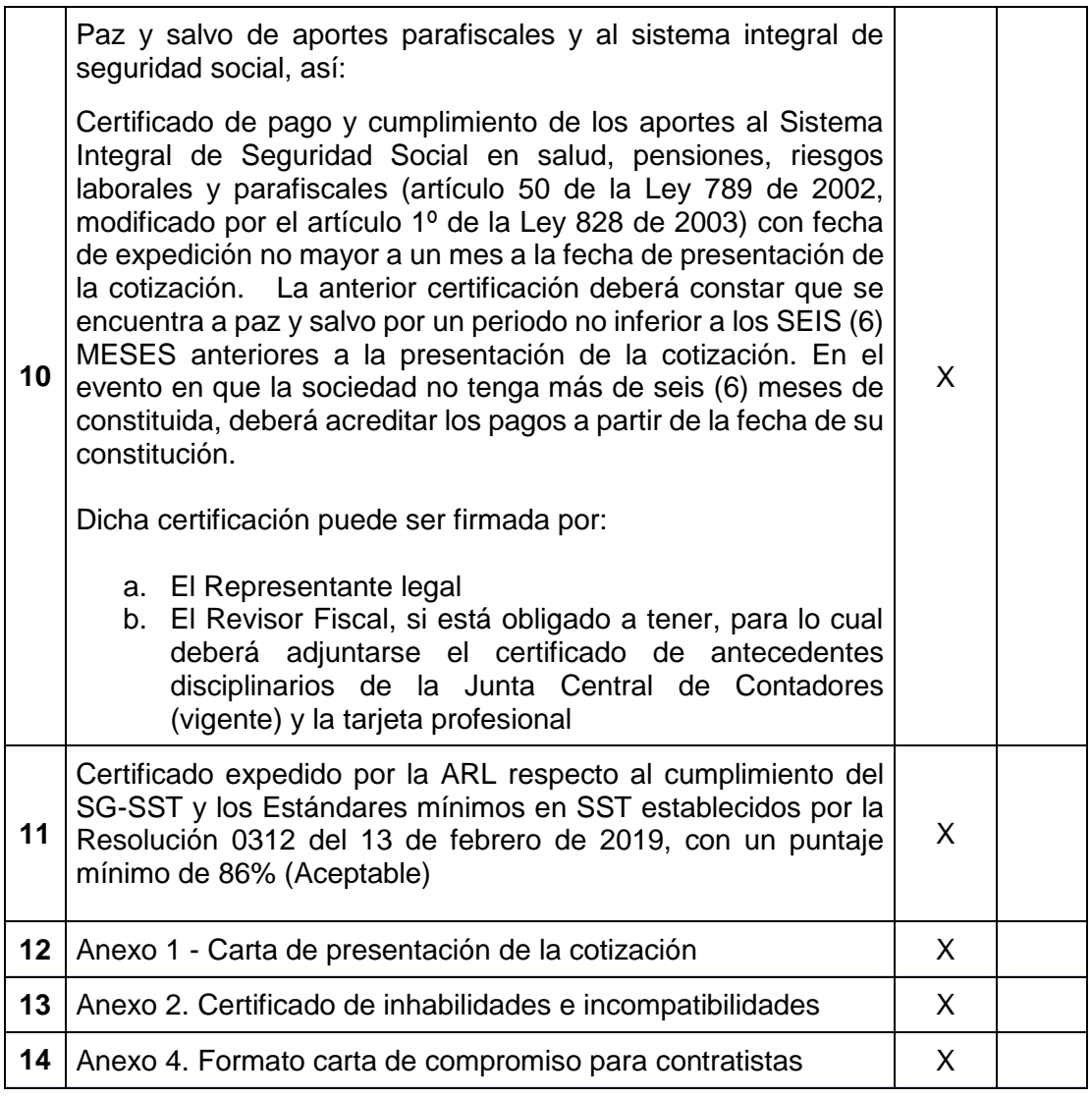

# **5. DOCUMENTOS SOLICITADOS (COTIZANTE 2)**

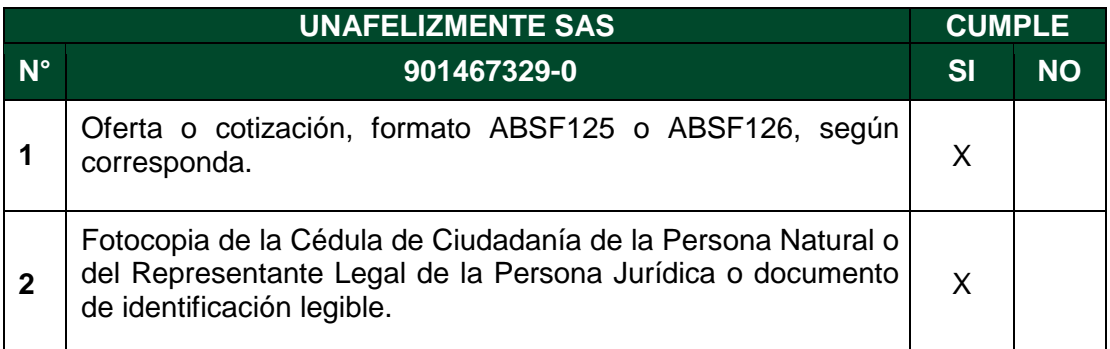

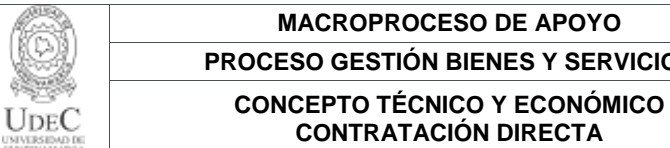

**MACROPROCESO DE APOYO CÓDIGO: ABSr100 PROCES Y SERVICIOS VERSIÓN: 4 VIGENCIA: 2021-05-24 PAGINA: 18 de 21**

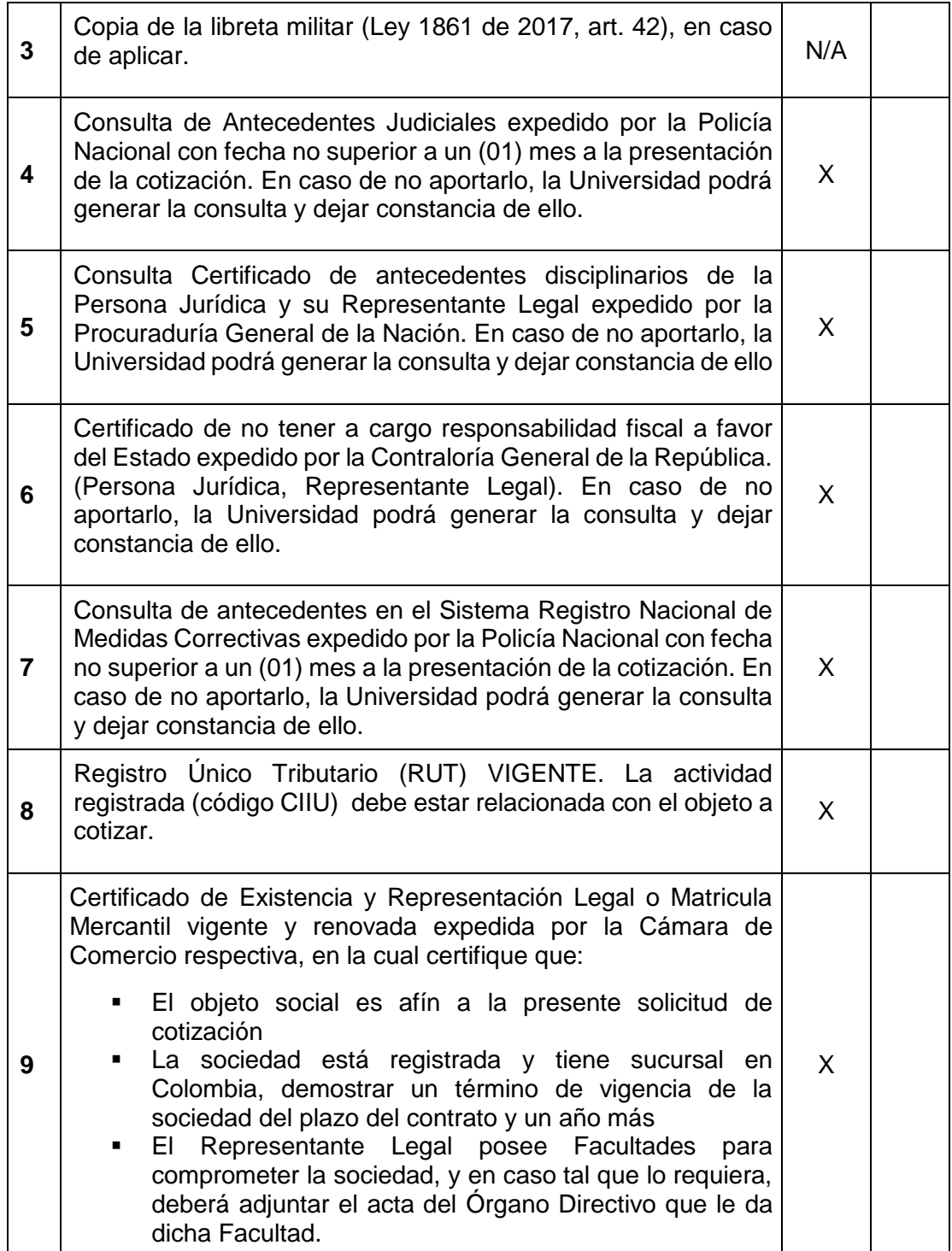

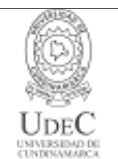

### **MACROPROCESO DE APOYO CÓDIGO: ABSr100 PROCESO GESTIÓN BIENES Y SERVICIOS VERSIÓN: 4 CONCEPTO TÉCNICO Y ECONÓMICO CONTRATACIÓN DIRECTA VIGENCIA: 2021-05-24 PAGINA: 19 de 21**

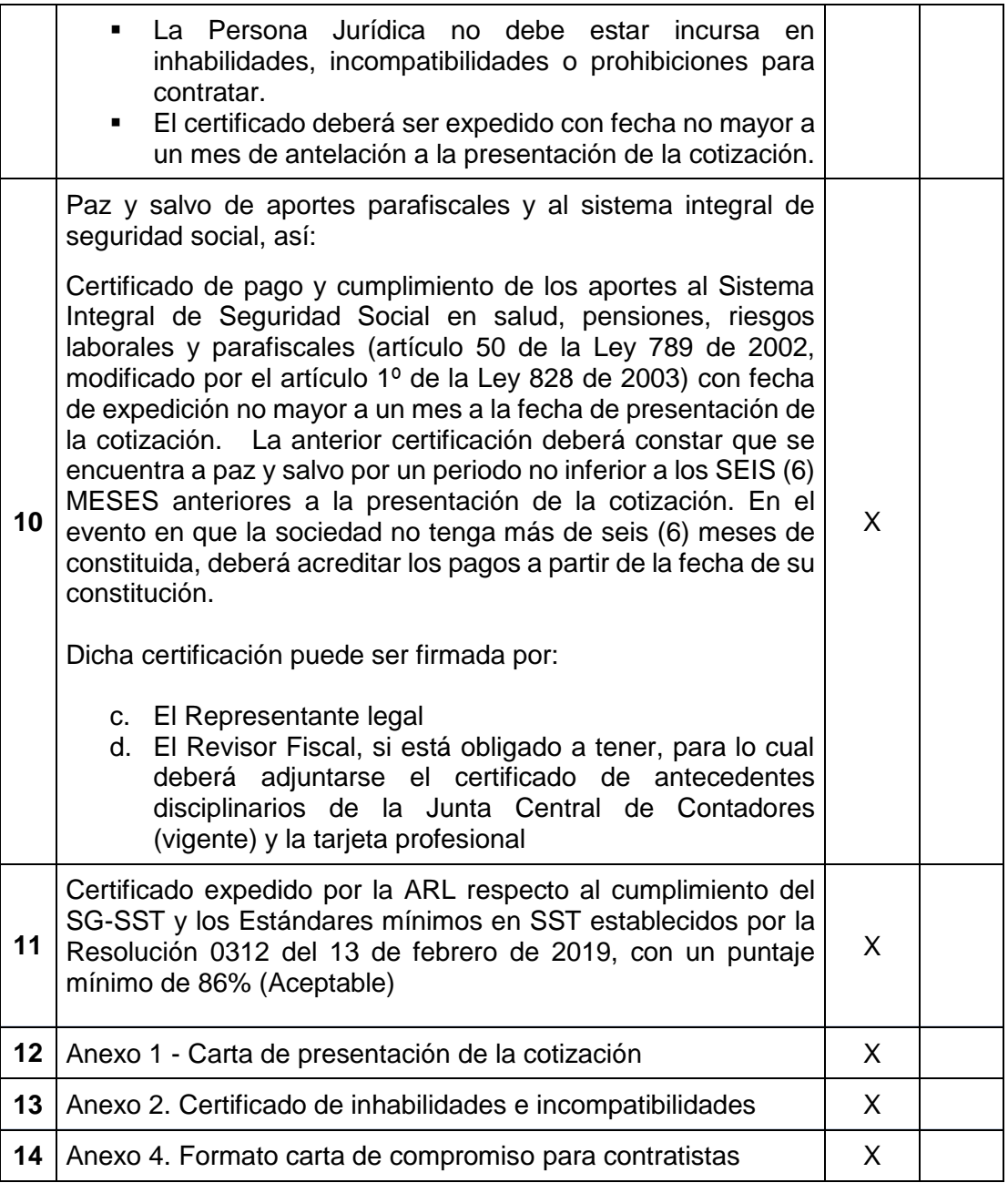

Nota: Se recuerda que se debe evaluar a la segunda oferta más favorable

## **6. SUBSANABILIDAD**

De acuerdo a la revisión de los documentos aportados por los cotizantes y teniendo en cuenta lo establecido en la Resolución 170 "por medio de la cual se modifica y

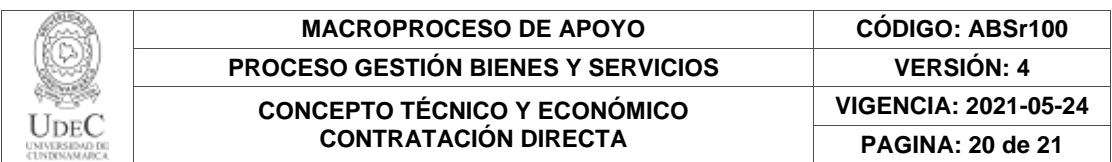

ajusta la Resolución 206 del 27 de noviembre de 2012", Artículo 4 modifíquese el artículo 12 de la Resolución 206 y Acta del Comité de Contratación de fecha 3 de febrero del 2021, los cotizantes evaluados (02 más favorables) no deberán presentar subsanación ya que cumplen con las especificaciones técnicas en el término establecido en el cronograma del proceso.

Los cotizantes a subsanar deberán tener en cuenta lo establecido en la Resolución 170 "por medio de la cual se modifica y ajusta la Resolución 206 del 27 de noviembre de 2012", Artículo 4 modifíquese el artículo 12 de la Resolución 206, su parágrafo de subsanabilidad:

"Parágrafo: SUBSANABILIDAD … (…) … La subsanabilidad presentada debe ser conforme a lo establecido en la resolución 170 artículo 4 – modifíquese el artículo 12 de la Resolución 206 – Selección objetiva, parágrafo Subsanabilidad: "**En ningún caso la Universidad podrá permitir que se subsane la falta de capacidad para comprometer la sociedad, ni que se acrediten circunstancias ocurridas con posterioridad al cierre del proceso de invitación, ni las pruebas del cumplimiento de los requisitos recolectadas con fecha posterior al cierre de la misma**"

# **7. PROPUESTAS CON PRECIOS APARENTEMENTE BAJOS**

De acuerdo a lo establecido en la "Guía para el manejo de ofertas artificialmente bajas en procesos de contratación", se recibieron las siguientes ofertas con precios aparentemente bajos (solamente se relacionan las dos ofertas más favorables, en caso de tener precios aparentemente bajos)

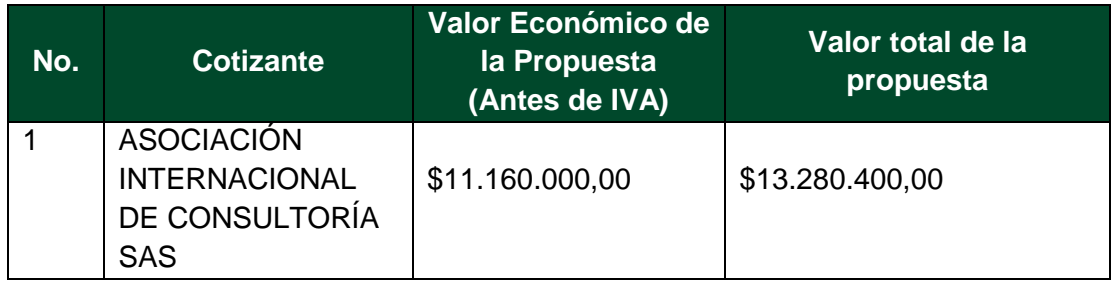

Nota: Los oferentes de ASOCIACIÓN INTERNACIONAL DE CONSULTORÍA SAS no allegaron la justificación de precios artificialmente bajos como lo indica el ABSr097 por otro lado en el formato ABSr097 en el numeral N 8 "*En ningún caso podrá subsanar la cotización, y demás documentos o archivos que soporten la cotización. Por ejemplo, fichas técnicas, planos o la justificación y archivos que expliquen los posibles precios artificialmente bajos"*

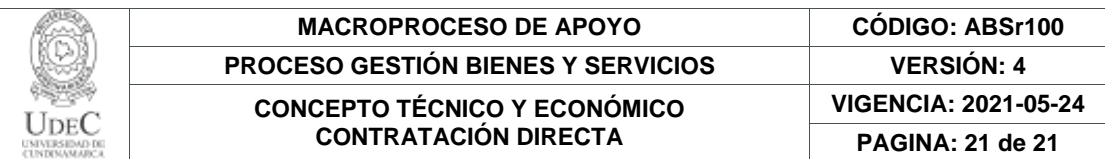

## **8. CONCLUSIÓN**

De acuerdo a la verificación realizada del precio de la oferta, los requisitos documentales, el área solicitante se permite recomendar al Ordenador del Gasto o su delegado continuar el proceso de contratación con UNAFELIZMENTE SAS.

El presente documento reposará en la carpeta del proceso y hace parte integral del mismo.

NOMBRE: YENCY ALEXANDRA BELTRAN VARGAS

FIRMA: (EDUCLE **JIRAN** 

CARGO: Profesional III

NOMBRE: VÍCTOR HUGO LONDOÑO AGUIRRE

FIRMA:

CARGO: Director de Interacción Social Universitaria

12.1-14.1.

Diagonal 18 No. 20-29 Fusagasugá – Cundinamarca Teléfono: (091) 8281483 Línea Gratuita: 018000180414 [www.ucundinamarca.edu.co](http://www.ucundinamarca.edu.co/) E-mail: [info@ucundinamarca.edu.co](mailto:info@ucundinamarca.edu.co) NIT: 890.680.062-2

> *Documento controlado por el Sistema de Gestión de la Calidad Asegúrese que corresponde a la última versión consultando el Portal Institucional*